# **Príručka k** *ipsogen***® JAK2 Muta***Quant***® Kit**

 $\overline{\text{2}}$  12 (kat. č. 673522)  $\overline{\smash{\bigtriangledown}}_{24}$  (kat. č. 673523)

Verzia 1

**IVD** 

Kvantitatívna in vitro diagnostika

Na použitie s prístrojmi Rotor-Gene® Q, ABI PRISM® 7900HT SDS, Applied Biosystems® 7500 Real-Time PCR System a LightCycler®

# $C \in$

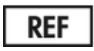

673522, 673523

<span id="page-0-0"></span>QIAGEN GmbH, QIAGEN Strasse 1, 40724 Hilden, NEMECKO

**R3** MAT 1072501SK

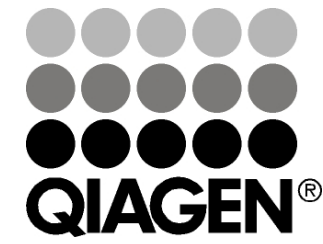

# **Sample & Assay Technologies**

# **QIAGEN Sample and Assay Technologies**

QIAGEN je popredným poskytovateľom inovatívnych technológií vzoriek a testov, ktoré umožňujú izoláciu a detekciu obsahu akejkoľvek biologickej vzorky. Naše moderné, vysoko kvalitné produkty a služby zabezpečujú úspech od vzorky po výsledok.

## **QIAGEN stanovuje normy v:**

- **Purifikácii DNA, RNA a proteínov**
- **Testoch nukleových kyselín a proteínov**
- **Výskume mikroRNA a RNAi**
- **Automatizácii technológií vzoriek a testov**

Naším poslaním je umožniť vám dosiahnuť vynikajúci úspech a prielomy. Viac informácií nájdete na stránke **[www.qiagen.com](http://www.qiagen.com/)**.

# **Obsah**

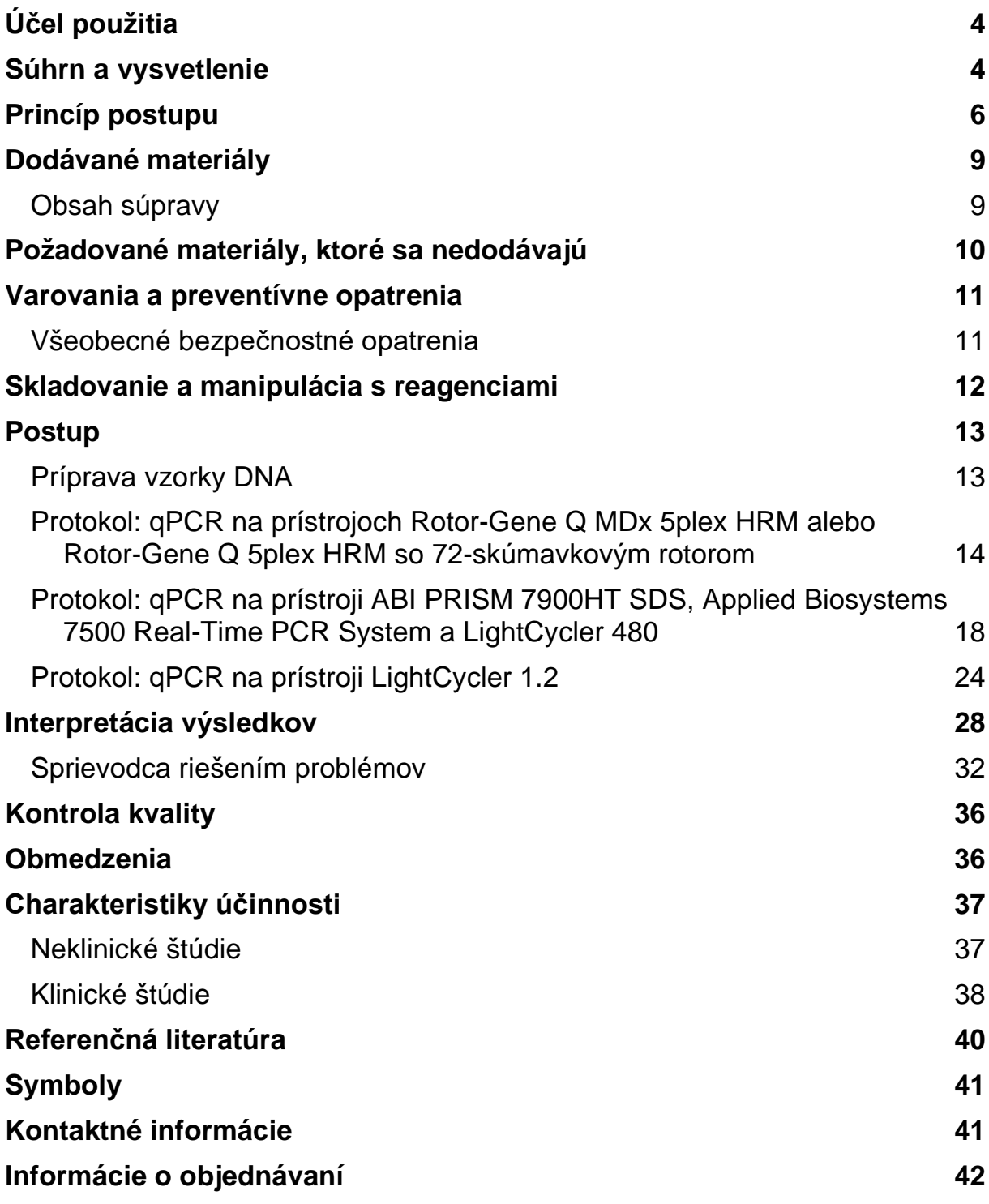

# <span id="page-3-0"></span>**Účel použitia**

Súprava *ipsogen* JAK2 Muta*Quant* Kit je kvantitatívny test in vitro určený na detekciu a kvantifikáciu alely JAK2 V617F/G1849T v genómovej DNA extrahovanej z periférnej krvi subjektov s podozrením na myeloproliferatívnu neoplazmu (myeloproliferative neoplasm, MPN).

Neprítomnosť mutácie JAK2 V617F/G1849T nevylučuje prítomnosť iných mutácií JAK2. Test môže hlásiť falošne negatívne výsledky v prípade ďalších mutácií lokalizovaných v nukleotidoch 88504 až 88622 (1).

**Poznámka**: Súprava by sa mala používať podľa pokynov uvedených v tejto príručke v kombinácii s validovanými reagenciami a nástrojmi. Používanie tohto produktu spôsobom, ktorý nie je v súlade s príručkou, a/alebo modifikácia komponentov ruší zodpovednosť spoločnosti QIAGEN.

# <span id="page-3-1"></span>**Súhrn a vysvetlenie**

V roku 2005 bola identifikovaná recidivujúca somatická mutácia V617F, ktorá ovplyvňuje gén Janus tyrozínkinázy 2 (JAK2) (2-5), čo vedie k významnému prielomu v chápaní, klasifikácii a diagnostike myeloproliferatívnych novotvarov (myeloproliferative neoplasm, MPN). JAK2 je kritická intracelulárna signalizačná molekula pre množstvo cytokínov, vrátane erytropoetínu.

Mutácia JAK2 V617F bola zistená u >95 % pacientov s polycytémiou vera (polycythemia vera, PV), 50 – 60% pacientov s esenciálnou trombocytémiou (essential thrombocythemia, ET) a 50 % pacientov s primárnou myelofibrózou (primary myelofibrosis, PMF). JAK2 V617F bol zistený aj v zriedkavých prípadoch chronickej myelomonocytovej leukémie, myelodysplastického syndrómu, systémovej mastocytózy a chronickej neutrofilnej leukémie, ale v 0 % CML (6).

Mutácia zodpovedá jednonukleotidovej zmene JAK2 nukleotidu 1849 v exóne 14, čo vedie k jedinečnej substitúcii valínu (V) na fenylalanín (F) v pozícii 617 proteínu (doména JH2). Vedie ku konštitutívnej aktivácii JAK2, hematopoetickej transformácii in vitro a rastu erytroidných kolónií nezávislých od erytropoetínu (EHS) u všetkých pacientov s PV a veľkého podielu pacientov s ET a PMF (7). JAK2 V617F predstavuje kľúčovú hnaciu silu pri transformácii hematopoetických buniek v MPN, ale presné patologické mechanizmy vedúce pri rovnakej jedinečnej mutácii k takým rôznym klinickým a biologickým entitám je potrebné aj naďalej úplne objasniť.

Diagnóza MPN sa tradične zakladala na klinických kritériách, histológii kostnej drene a cytogenetických kritériách. Objavenie molekulárneho markera špecifického pre dané ochorenie malo za následok zjednodušenie postupu a zvýšenie diagnostickej presnosti. Detekcia mutácie JAK2 V617F je teraz súčasťou referenčných kritérií WHO 2008 na diagnostiku BCR-ABL negatívnych MPN ([Tabuľka 1\)](#page-4-0) a prítomnosť tejto mutácie je hlavným kritériom diagnostického potvrdenia.

## <span id="page-4-0"></span>**Tabuľka 1. Kritériá WHO pre diagnostiku MPN (upravené z referencie 8)**

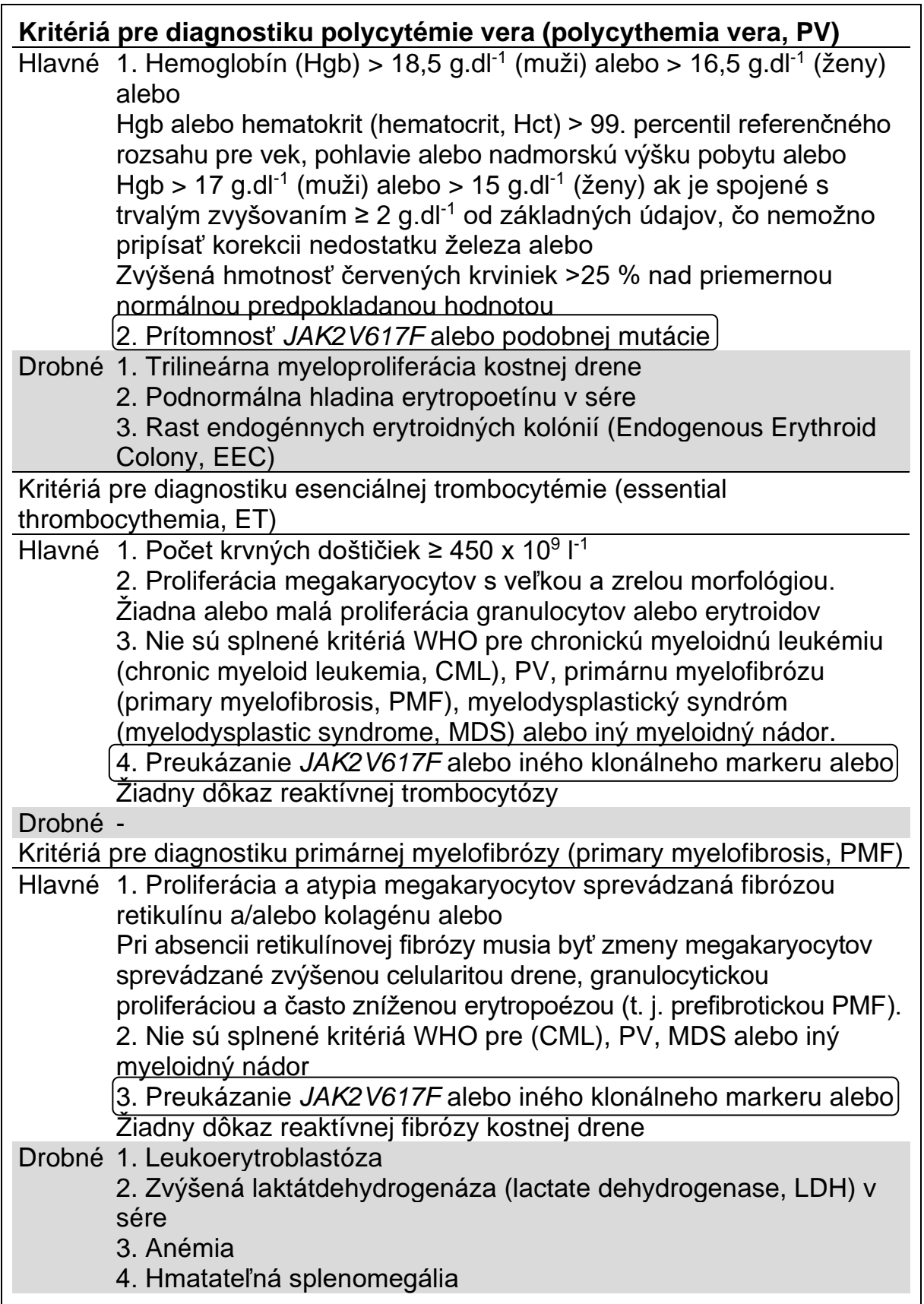

Medzinárodní experti nedávno navrhli kritériá pre terapeutické pokusy v PV a ET. Na základe údajov o aloimplantáte, alfa-interferóne alebo hydroxymočovine bola kvantifikácia JAK2V617F začlenená ako potenciálne užitočný nástroj na monitorovanie reakcií na liečbu (9). V klinickom vývoji v reakcii na niektoré nové lieky zamerané proti JAK2 bolo pozorované zníženie zaťaženia JAK2 V617F (10).

# <span id="page-5-0"></span>**Princíp postupu**

Na kvantitatívne stanovenie podielu jednonukleotidových polymorfizmov (single nucleotide polymorphisms, SNP) vo vzorkách DNA bolo navrhnutých niekoľko rôznych techník. Z nich sú preferované metódy založené na kvantitatívnej polymerázovej reťazovej reakcii (quantitative polymerase chain reaction, qPCR) v reálnom čase kvôli ich vyššej citlivosti umožňujúcej dlhodobé sledovanie alelovej záťaže. Mnohé z týchto techník majú strednú citlivosť 1 – 10 %, napríklad alelická diskriminácia TaqMan®, Pyrosequencing®, test krivky rozpúšťania a priame sekvenčné usporiadanie. Niektoré z nich, ako je krivka rozpúšťania a sekvenovanie, sú iba semikvantitatívne, zatiaľ čo iné, napríklad pyrosekvenovanie, vyžadujú spracovanie po PCR alebo prístroje, ktoré nie sú ľahko dostupné alebo majú neúmerne vysoké náklady na nastavenie rutinného laboratórneho testovania. Vysoko citlivý prístup s citlivosťou < 0,1 % vyžaduje použitie špecifického priméru SNP, ktorý umožňuje selektívnu amplifikáciu mutantnej alebo alely divého typu, ktorá je ľahko detegovateľná na prístroji real-time qPCR. Na tejto technike je založená súprava *ipsogen* JAK2 Muta*Quant* Kit.

Použitie qPCR umožňuje presnú kvantifikáciu produktov PCR počas exponenciálnej fázy procesu amplifikácie PCR. Údaje kvantitatívnej PCR je možné rýchlo získať bez spracovania po PCR, a to detekciou fluorescenčných signálov v reálnom čase počas cyklovania PCR a/alebo po ňom, čím sa významne znižuje riziko kontaminácie produktu PCR. V súčasnosti sú k dispozícii 3 hlavné typy techník qPCR: analýza qPCR pomocou zeleného farbiva SYBR® Green I Dye, analýza qPCR pomocou hydrolyzačných sond a analýza qPCR pomocou hybridizačných sond.

Tento test využíva princíp hydrolýzy oligonukleotidu dvojitého farbiva qPCR. Počas PCR priame a reverzné priméry hybridizujú do špecifickej sekvencie. V rovnakej zmesi je obsiahnutý oligonukleotid dvojitého farbiva. Táto sonda, ktorá sa skladá z oligonukleotidu označeného farbivom 5' reportéra a za daným miestom farbivom 3' zhášadla, hybridizuje do cieľovej sekvencie v rámci produktu PCR. Analýza qPCR s hydrolyzačnými sondami využíva aktivitu exonukleázy 5'3' polymerázy DNA *Thermus aquaticus* (*Taq*). Keď je sonda nedotknutá, blízkosť farbiva reportéra pri farbive zhášadla spôsobuje potlačenie fluorescencie reportéra primárne prevodom energie Försterovho typu.

Ak je počas PCR prítomný cieľ záujmu, sonda špecificky hybridizuje medzi miestami priamych a reverzných primérov. Aktivita exonukleázy 5'→3' polymerázy DNA štiepi sondu medzi reportéra a zhášadlo iba v prípade, keď sonda hybridizuje na cieľ. Fragmenty sondy sú potom z cieľa vytlačené a polymerizácia vlákna pokračuje. Koniec sondy 3' je blokovaný, aby sa zabránilo extenzii sondy počas PCR ([Obrázok 1\)](#page-6-0). Tento proces nastane v každom cykle a nebude narušený exponenciálnou akumuláciou produktu.

Zvýšenie fluorescenčného signálu je detegované iba v prípade, že cieľová sekvencia bude komplementárna so sondou, a tým bude počas PCR amplifikovaná. Pre tieto požiadavky sa nedeteguje nešpecifickou amplifikáciou. Preto je zvýšenie fluorescencie priamo úmerné cieľovej amplifikácii počas PCR.

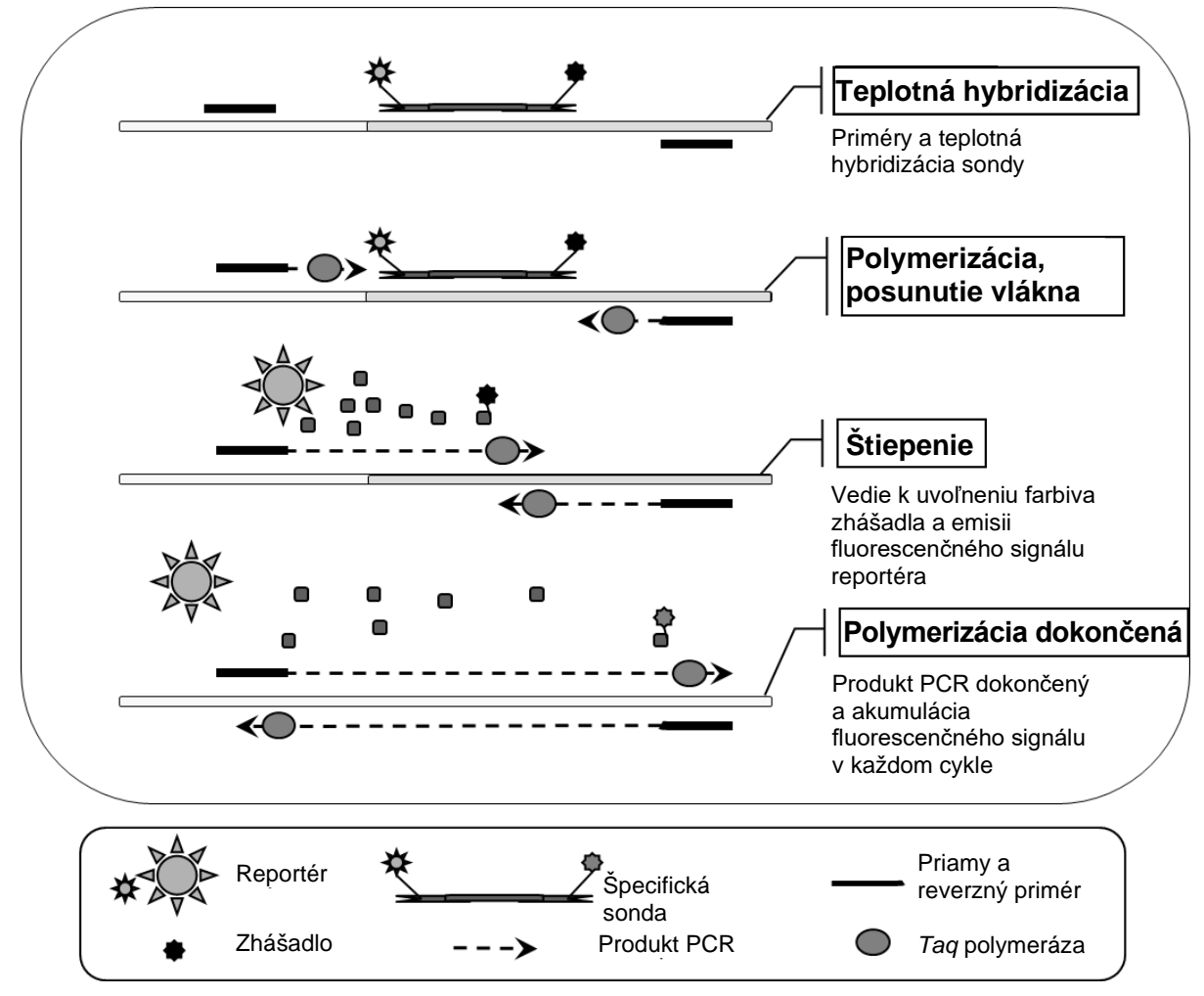

<span id="page-6-0"></span>**Obrázok 1. Princíp reakcie**.

Kvantitatívna technológia PCR špecifická pre alely použitá v tejto testovacej súprave umožňuje citlivú, presnú a vysoko reprodukovateľnú detekciu SNP. Táto technika je založená na použití špecifických priamych primérov pre alelu divokého typu a alelu V617F (11). Iba dokonalá zhoda medzi primérom a cieľovou DNA umožňuje predĺženie a amplifikáciu v PCR [\(Obrázok 2\)](#page-7-0).

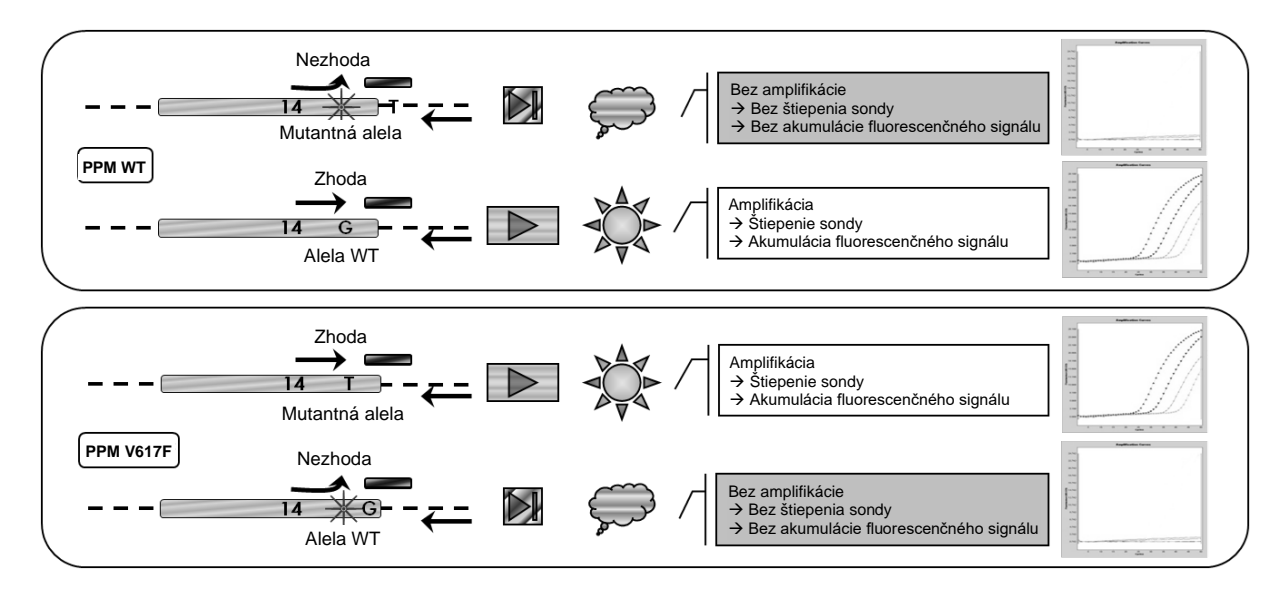

<span id="page-7-0"></span>**Obrázok 2. PCR špecifický pre alelu.** Použitie divého typu alebo zmesi primérov alebo sond V617F umožňuje špecifickú detekciu divého typu alebo mutovanej alely v dvoch samostatných reakciách vykonávaných pomocou tej istej vzorky. Výsledky môžu byť vyjadrené ako percento kópií VF z celkového počtu kópií JAK2.

# <span id="page-8-0"></span>**Dodávané materiály**

## <span id="page-8-1"></span>**Obsah súpravy**

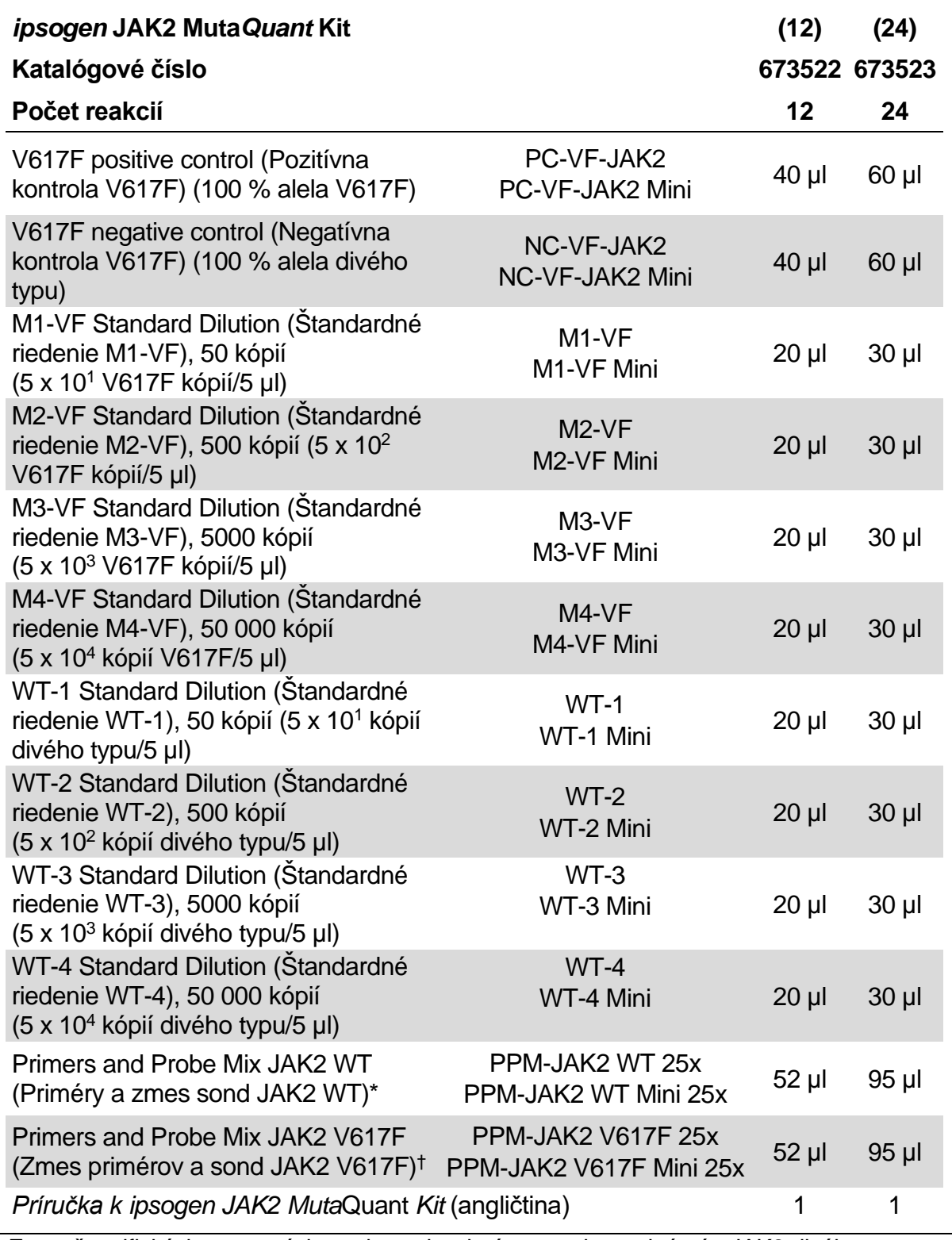

Zmes špecifických reverzných a priamych primérov pre kontrolný gén JAK2 divého typu plus špecifická sonda FAM™–TAMRA™.

† Zmes špecifických reverzných a priamych primérov pre mutáciu JAK2 V617F plus špecifická sonda FAM–TAMRA.

**Poznámka**: Pred použitím vortexujte a krátko odstreďte štandardné riedenia a zmesi primérov a sond.

# <span id="page-9-0"></span>**Požadované materiály, ktoré sa nedodávajú**

Počas práce s chemikáliami noste vždy vhodný laboratórny plášť, jednorazové rukavice a ochranné okuliare. Viac informácií nájdete na príslušných kartách bezpečnostných údajov (KBÚ), ktoré sú k dispozícii u dodávateľa produktov.

## **Reagencie**

- Voda PCR stupňa bez obsahu nukleázy
- Polymeráza pufra a *Taq* DNA: Validované reagencie sú TaqMan Universal PCR Master Mix (Master Mix PCR 2x) (Thermo Fisher Scientific, kat. č. 4304437) a LightCycler TaqMan Master (Master Mix PCR 5x) (Roche, kat. č. 04535286001) alebo LightCycler FastStart DNA Master<sup>PLUS</sup> HybProbe<sup>®</sup> (Master Mix 5x) (Roche, kat. č. 03515567001)

## **Spotrebný materiál**

- Sterilné špičky PCR pipiet bez obsahu nukleáz odolné voči aerosólom s hydrofóbnymi filtrami
- 0,5 ml alebo 1,5 ml skúmavky PCR bez nukleázy
- Ľad

## **Zariadenie**

- Mikrolitrová pipeta[\\*](#page-9-1) určená na PCR  $(1 10 \mu)$ ; 10 100  $\mu$ l; 100 1000  $\mu$ l)
- Stolná odstredivka\* s rotorom pre reakčné skúmavky a mikrodoštičky s objemom 0,5 ml/1,5 ml (schopná dosiahnuť 13 000 – 14 000 ot/min)
- **Prístroj na real-time PCR:**\* Rotor-Gene Q 5plex HRM alebo iné Rotor-Gene; LightCycler 1.2 alebo 480; ABI PRISM 7900HT SDS; Applied Biosystems 7500 Real-Time PCR System a súvisiaci špecifický materiál
- **Biofotometer**

<span id="page-9-1"></span><sup>\*</sup> Overte, � i boli prístroje skontrolované a kalibrované podľa odporú� aní výrobcu.

# <span id="page-10-0"></span>**Varovania a preventívne opatrenia**

Na diagnostické použitie in vitro

Počas práce s chemikáliami noste vždy vhodný laboratórny plášť, jednorazové rukavice a ochranné okuliare. Ďalšie informácie nájdete v príslušných kartách bezpečnostných údajov (KBÚ). Tieto materiály sú k dispozícii on-line v praktickom a kompaktnom formáte PDF na adrese

**[www.qiagen.com/safety](http://www.qiagen.com/safety)**. Na tejto adrese môžete vyhľadať, zobraziť a vytlačiť kartu bezpečnostných údajov (KBÚ) pre každú súpravu QIAGEN a jej súčasti.

Odpad vzoriek a testov likvidujte podľa miestnych bezpečnostných predpisov.

# <span id="page-10-1"></span>**Všeobecné bezpečnostné opatrenia**

Použitie testov qPCR vyžaduje správne laboratórne postupy vrátane údržby zariadení, ktoré sú určené pre molekulárnu biológiu a sú v súlade s platnými predpismi a príslušnými normami.

Táto súprava je určená na diagnostické použitie in vitro. Reagencie a pokyny dodávané v tejto súprave boli validované pre optimálny výkon. Ďalšie riedenie reagencií alebo zmena inkubačných časov a teplôt môže viesť k chybným alebo nezhodným údajom. Ak sú reagencie PPM-WT a PPM-VF vystavené svetlu, môžu sa zmeniť. Všetky reagencie sú pripravené na špecifické použitie s týmto testom. Pre optimálny výkon testu by sa nemali robiť žiadne substitúcie.

Buďte mimoriadne opatrní, aby ste zabránili:

- Kontaminácii DNázy, ktorá by mohla spôsobiť degradáciu templátovej DNA
- **Kontaminácia prenosom DNA alebo PCR vedie k falošne pozitívnemu** signálu

Preto odporúčame nasledujúce.

- **Pri vykonávaní testu používajte laboratórne vybavenie neobsahujúce** nukleázy (napr. pipety, hroty pipiet, reakčné fľaštičky) a noste rukavice.
- Na všetky pipetovacie kroky používajte čerstvé pipetové hroty odolné voči aerosólom, aby sa zabránilo krížovej kontaminácii vzoriek a reagencií.
- **Pripravte predbežnú zmes PCR master s príslušným materiálom (pipety,** hroty atď.) v príslušnej oblasti, kde nie sú zavedené žiadne matrice DNA (DNA, plazmid alebo produkty PCR). Šablónu pridajte do samostatnej zóny (najlepšie v samostatnej miestnosti) so špecifickým materiálom (pipety, hroty, atď.).

# <span id="page-11-0"></span>**Skladovanie a manipulácia s reagenciami**

Súpravy sa dodávajú na suchom ľade a po prijatí sa musia skladovať pri teplote -15°C až -30°C.

- Minimalizujte vystavenie zmesí primérov a sondy (skúmavky PPM-WT a PPM-VF) svetlu.
- Pred otvorením skúmavky jemne premiešajte a odstreďte.
- Všetky komponenty súpravy skladujte v pôvodných obaloch.

Tieto podmienky skladovania platia pre otvorené aj neotvorené komponenty. Komponenty skladované za iných podmienok, ako je uvedené na štítkoch, nemusia správne fungovať a môžu nepriaznivo ovplyvniť výsledky testu.

Dátum exspirácie pre každú reagenciu je uvedený na štítkoch jednotlivých komponentov. Za správnych skladovacích podmienok si produkt zachová svoju výkonnosť až do dátumu exspirácie, ktorý je uvedený na štítku.

Neexistujú žiadne zjavné znaky naznačujúce nestabilitu tohto produktu. Pozitívne a negatívne kontroly by sa však mali vykonávať súčasne s neznámymi skúšobnými vzorkami.

# <span id="page-12-0"></span>**Postup**

## <span id="page-12-1"></span>**Príprava vzorky DNA**

Genomická DNA by sa mala získavať z plnej krvi, purifikovaných lymfocytov periférnej krvi z plnej krvi, polynukleárnych buniek alebo granulocytov. Pre porovnateľné výsledky sa odporúča použiť rovnakú bunkovú frakciu a metódu extrakcie DNA. Extrakcia DNA sa môže vykonávať pomocou domácej metódy alebo komerčne dostupnej súpravy.

Množstvo DNA by sa malo určiť meraním optickej hustoty (optical density, OD) vzorky pri 260 nm a kvalita DNA sa môže určiť buď spektrofotometriou, alebo gélovou[\\*](#page-12-2) elektroforézou.

- Pomer  $OD_{260}/OD_{280}$  by mal byť 1,7 1,9 a menšie pomery, ktoré môže naznačovať kontamináciu bielkovinami alebo prítomnosť organických chemikálií.
- Elektroforetická analýza na  $0,8 1,0$  % agarózovom géli by mala umožniť vizualizáciu izolovanej DNA ako zreteľného pruhu cca 20 kb (mierne rozmazanie poskytne prijateľné výsledky).

Výsledná DNA sa bude musieť zriediť na koncentráciu 5 ng/µl v 1x TE pufri\* pri pH 8,0 a potom skladovať pri teplote +4 až +8 °C počas 1 týždňa alebo pri teplote -20 °C, ak je potrebné dlhodobejšie skladovanie.

Reakcia qPCR je optimalizovaná pre vzorky DNA obsahujúce 25 ng purifikovanej genómovej DNA.

<span id="page-12-2"></span><sup>\*</sup> Po as práce s chemikáliami noste vždy vhodný laboratórny plášť, jednorazové rukavice a ochranné okuliare. Viac informácií nájdete na prísluaných kartách bezpe nostných údajov (KBÚ), ktoré sú k dispozícii u dodávateľa produktov.

## <span id="page-13-0"></span>**Protokol: qPCR na prístrojoch Rotor-Gene Q MDx 5plex HRM alebo Rotor-Gene Q 5plex HRM so 72-skúmavkovým rotorom**

Pri použití tohto prístroja sa odporúča vykonať všetky merania dvakrát, ako je uvedené v [Tabuľke 2](#page-13-1).

## <span id="page-13-1"></span>**Tabuľka 2. Počet reakcií pre prístroje Rotor-Gene Q so 72-skúmavkovým rotorom**

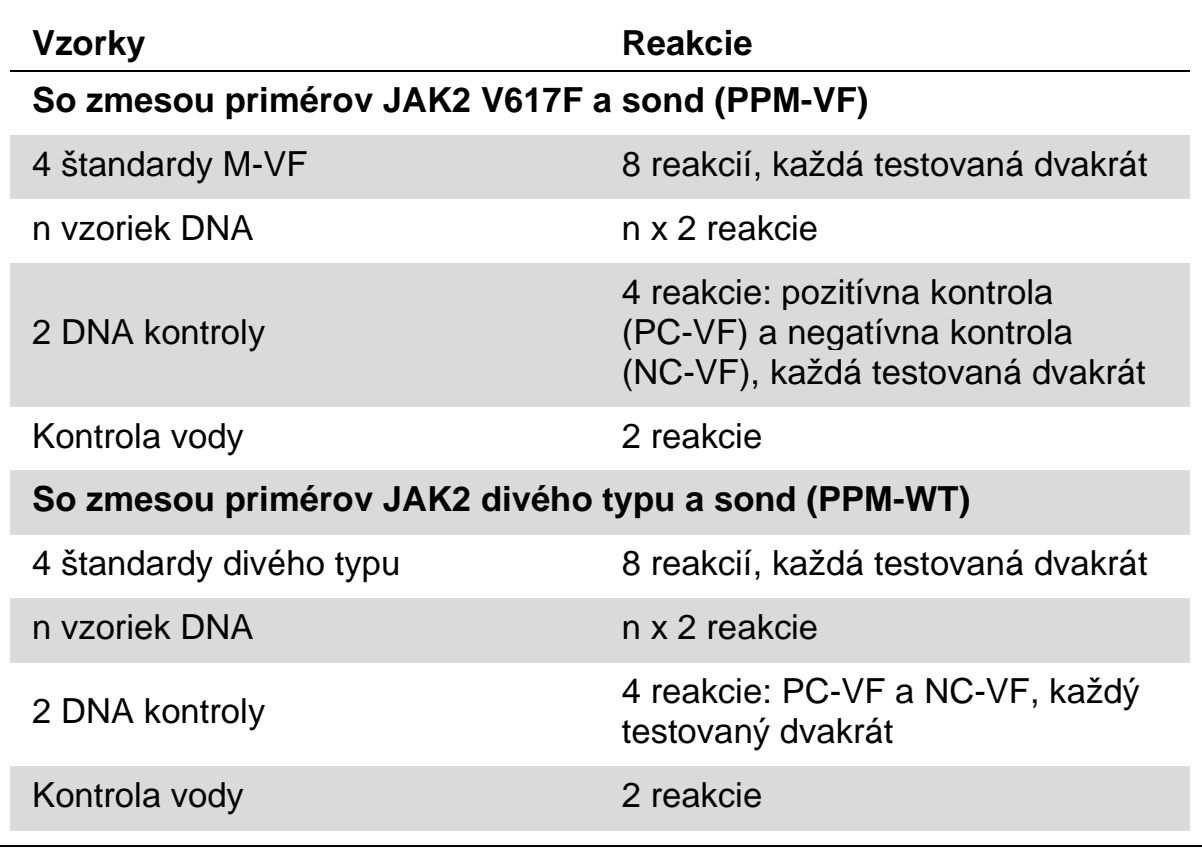

#### **Spracovanie vzoriek prístrojmi Rotor-Gene Q so 72-skúmavkovým rotorom**

Odporúčame testovať najmenej osem vzoriek DNA s 24-reakčnou súpravou (kat. č. 673523) a najmenej šesť vzoriek DNA s 12-reakčnou súpravou (kat. č. 673522) v rovnakom experimente, aby sa optimalizovalo použitie štandardov a zmesi primérov a sondy.

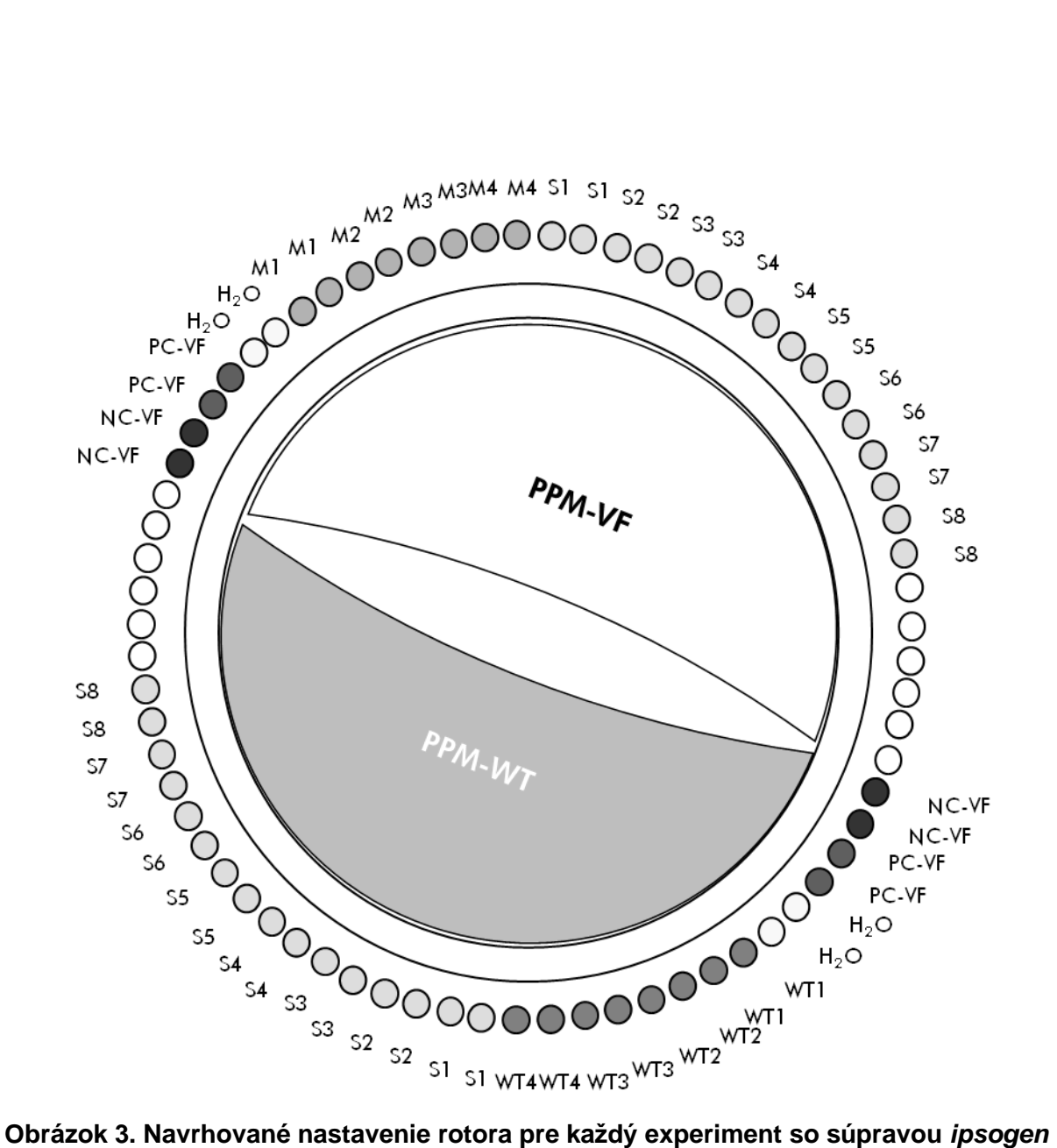

**24 sample JAK2 Muta***Quant* **Kit. PC-VF**: Pozitívna kontrola V617F; **NC- VF**: Negatívna kontrola V617F; **M- VF**: Štandardy V617F; **M-WT**: štandardy divého typu; **S**: Vzorka DNA; H<sub>2</sub>O: kontrola vody.

**Poznámka**: Vzorku, ktorá sa má testovať, vždy umiestnite do polohy 1 rotora. Inak počas kalibračného kroku prístroj nevykoná kalibráciu a získajú sa nesprávne údaje o fluorescencii.

Vyplňte všetky ostatné polohy prázdnymi skúmavkami.

## **qPCR na prístroje Rotor-Gene Q so 72-skúmavkovým rotorom**

**Poznámka**: Vykonajte všetky kroky na ľade.

## **Postup**

- **1. Rozmrazte všetky potrebné komponenty a položte ich na ľad.**
- **2. Pripravte nasledujúcu zmes qPCR podľa počtu vzoriek, ktoré by mali byť spracované.**

Všetky koncentrácie sú pre konečný objem reakcie.

[Tabuľky 3](#page-15-0) a [4](#page-15-1) opisujú schému pipetovania pre prípravu jednej zo zmesí reagencií, vypočítanej tak, aby sa dosiahol konečný reakčný objem 25 μl. Predbežná zmes sa môže pripraviť podľa počtu reakcií s použitím rovnakej zmesi priméra a sond (PPM-VF alebo PPM-WT). Zahrnuté sú aj ďalšie objemy na kompenzáciu chyby pipetovania.

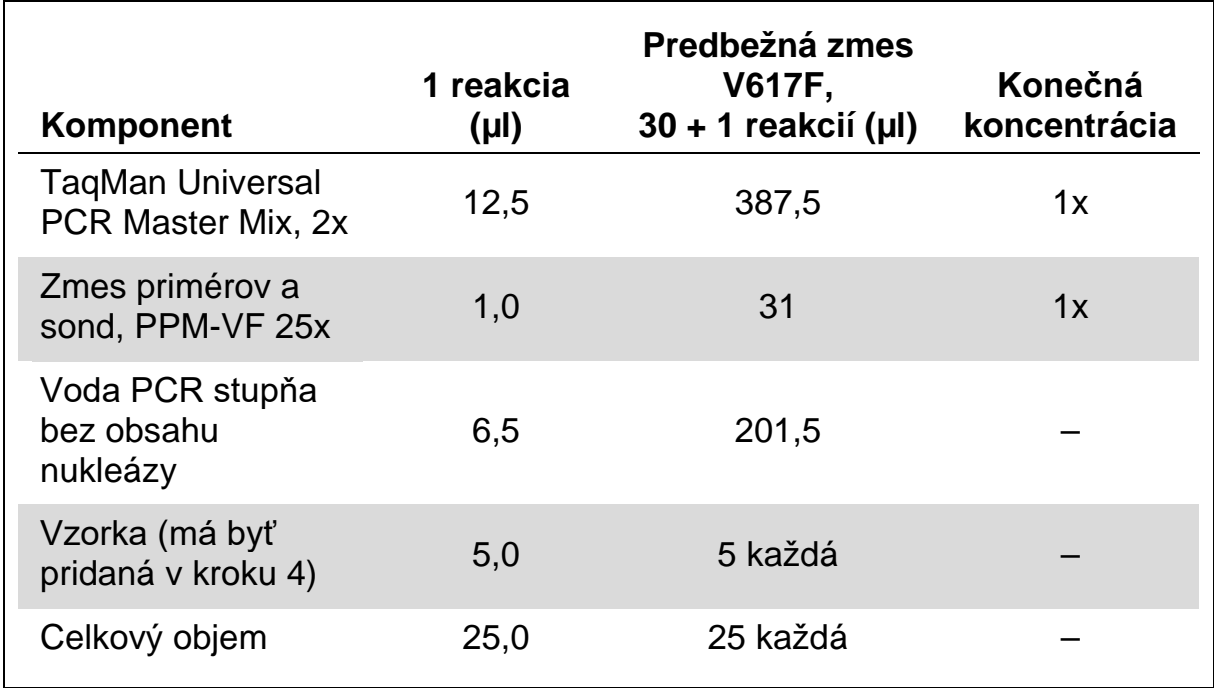

#### <span id="page-15-0"></span>**Tabuľka 3. Príprava zmesi qPCR**

#### <span id="page-15-1"></span>**Tabuľka 4. Príprava zmesi qPCR**

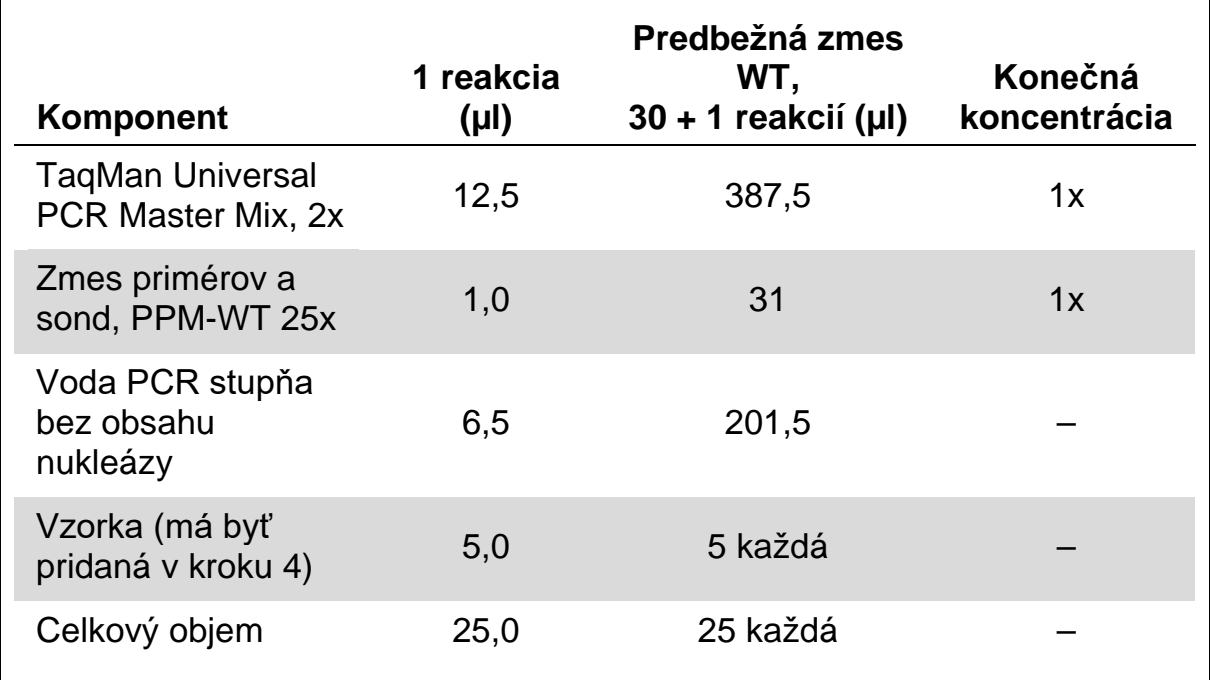

- **3. Dispenzujte 20 μl predbežnej zmesi qPCR (VF alebo WT) na skúmavku.**
- **4. Pridajte 5 µl materiálu, ktorý sa má kvantifikovať (25 ng vzorky genómovej DNA alebo kontroly) do zodpovedajúcej skúmavky (celkový objem 25 µl).**
- **5. Opatrne premiešajte pipetovaním hore a dole.**
- **6. Skúmavku umiestnite do tepelného cyklovača podľa odporúčaní výrobcu.**
- **7. Naprogramujte prístroj Rotor-Gene Q a program tepelného cyklovača, ako je uvedené v [Tabuľke 5](#page-16-0).**

<span id="page-16-0"></span>![](_page_16_Picture_139.jpeg)

![](_page_16_Picture_140.jpeg)

8. V prípade prístrojov Rotor-Gene Q zvoľte na analýzu možnosť "Slope **Correct" (Sklon správny). Odporúčame nastaviť prah na hodnotu 0,03. Program teplotného cyklovania spustite podľa [Tabuľky 5](#page-16-0).**

## <span id="page-17-0"></span>**Protokol: qPCR na prístroji ABI PRISM 7900HT SDS, Applied Biosystems 7500 Real-Time PCR System a LightCycler 480**

Pri použití zariadenia qPCR s 96 jamkami sa odporúča vykonať všetky merania dvakrát, ako je uvedené v [Tabuľke 6](#page-17-1).

## <span id="page-17-1"></span>**Tabuľka 6. Počet reakcií pri použití zariadenia qPCR s 96 jamkami**

![](_page_17_Picture_145.jpeg)

## **Spracovanie vzoriek na prístroji ABI PRISM 7900HT SDS, Applied Biosystems 7500 Real-Time PCR System a LightCycler 480**

Odporúčame testovať osem vzoriek DNA s 24-reakčnou súpravou (kat. č. 673523) a najmenej šesť vzoriek DNA s 12-reakčnou súpravou (kat. č. 673522) v rovnakom experimente, aby sa optimalizovalo použitie štandardov a zmesi primérov a sond.

Schéma doštičiek na [Obrázku 4](#page-18-0) znázorňuje príklad takéhoto experimentu s použitím 24-reakčnej súpravy (kat. č. 673523) a na [Obrázku 5](#page-18-1) je uvedený príklad takéhoto experimentu s použitím 12-reakčnej súpravy (kat. č. 673522).

![](_page_18_Figure_0.jpeg)

<span id="page-18-0"></span>**Obrázok 4. Navrhované nastavenie doštičiek pre jeden experiment s použitím 24-reakčnej súpravy (kat. č. 673523). PC-VF**: Pozitívna kontrola V617F; **NC- VF**: Negatívna kontrola V617F; **M- VF**: Štandardy V617F; **M-WT**: štandardy divého typu; **S**: Vzorka DNA; **H2O**: kontrola vody

![](_page_18_Figure_2.jpeg)

<span id="page-18-1"></span>**Obrázok 5. Navrhované nastavenie doštičiek pre jeden experiment s použitím 12-reakčnej súpravy (kat. č. 673522). PC-VF**: Pozitívna kontrola V617F; **NC- VF**: Negatívna kontrola V617F; **M- VF**: Štandardy V617F; **M-WT**: štandardy divého typu; **S**: Vzorka DNA; **H<sub>2</sub>O**: kontrola vody

#### **qPCR na prístroji ABI PRISM 7900HT SDS, Applied Biosystems 7500 Real-Time PCR System a LightCycler 480**

**Poznámka**: Vykonajte všetky kroky na ľade.

## **Postup**

- **1. Rozmrazte všetky potrebné komponenty a položte ich na ľad.**
- **2. Pripravte nasledujúcu zmes qPCR podľa počtu vzoriek, ktoré by mali byť spracované.**

Všetky koncentrácie sú pre konečný objem reakcie.

[Tabuľky 7](#page-19-0) a [8](#page-20-0) opisujú schému pipetovania pre prípravu jednej zo zmesí reagencií, vypočítanej tak, aby sa dosiahol konečný reakčný objem 25 μl. Predbežná zmes sa môže pripraviť podľa počtu reakcií s použitím rovnakej zmesi priméra a sond (PPM-VF alebo PPM-WT). Zahrnuté sú aj ďalšie objemy na kompenzáciu chyby pipetovania.

![](_page_19_Picture_184.jpeg)

## <span id="page-19-0"></span>**Tabuľka 7. Príprava zmesi qPCR**

## <span id="page-20-0"></span>**Tabuľka 8. Príprava zmesi qPCR**

![](_page_20_Picture_199.jpeg)

- **3. Dispenzujte 20 μl predbežnej zmesi qPCR (VF alebo WT) na jednu jamku.**
- **4. Pridajte 5 μl materiálu, ktorý sa má kvantifikovať (25 ng vzorky genómovej DNA alebo kontroly) do príslušnej jamky (celkový objem 25 µl).**
- **5. Opatrne premiešajte pipetovaním hore a dole.**
- **6. Zatvorte doštičku a krátko odstreďujte (300 x** *g***, približne 10 sekúnd).**
- **7. Doštičku umiestnite do tepelného cyklovača podľa odporúčaní výrobcu.**
- **8. Naprogramujte tepelný cyklovač pomocou programu tepelného cyklovania a nastavte prístroj na získanie fluorescenčnej sondy FAM s dvojitým označením, ako je uvedené v [Tabuľke 9](#page-21-0) pre prístroj ABI PRISM 7900HT SDS a Applied Biosystems 7500 Real-Time PCR System alebo [Tabuľke 10](#page-21-1) pre prístroj LightCycler 480.**

<span id="page-21-0"></span>**Tabuľka 9. Teplotný profil pre prístroj ABI PRISM 7900HT SDS a Applied Biosystems 7500 Real-Time PCR System**

![](_page_21_Picture_177.jpeg)

#### <span id="page-21-1"></span>**Tabuľka 10. Teplotný profil pre prístroj LightCycler 480**

![](_page_21_Picture_178.jpeg)

- **9. V prípade prístroja ABI PRISM 7900HT a Applied Biosystems 7500 Real-Time PCR System postupujte podľa kroku 8a. V prípade prístroja LightCycler 480 postupujte podľa kroku 8b.**
- **9a. ABI PRISM 7900HT a Applied Biosystems 7500 Real-Time PCR System: Odporúčame prah nastavený na hodnotu 0,1. Spustite program cyklovania podľa údajov v [Tabuľke 9](#page-21-0).**

**9b. LightCycler 480: Odporúčame režim analýzy Fit point s pozadím nastaveným na hodnotu 2.0 a prahovou hodnotou 2.0. Program teplotného cyklovania spustite podľa [Tabuľky 10](#page-21-1).** 

# <span id="page-23-0"></span>**Protokol: qPCR na prístroji LightCycler 1.2**

Odporúčame merať vzorky dvakrát pomocou kapilárnych prístrojov a kontrolovať ich len raz, ako je uvedené v [Tabuľke 11](#page-23-1).

![](_page_23_Picture_104.jpeg)

## <span id="page-23-1"></span>**Tabuľka 11. Počet reakcií pre prístroj LightCycler 1.2**

## **Spracovanie vzorky v prístroji LightCycler 1.2**

V rámci jedného experimentu odporúčame testovať štyri vzorky DNA na optimalizovanie používania štandardov a zmesí primérov a sond. Kapilárna schéma na [obrázku 6](#page-24-0) znázorňuje príklad experimentu.

![](_page_24_Figure_0.jpeg)

<span id="page-24-0"></span>**Obrázok 6. Navrhované nastavenie rotora pre každý experiment so súpravou** *ipsogen* **JAK2 Muta***Quant* **Kit. PC-VF**: Pozitívna kontrola V617F; **NC- VF**: Negatívna kontrola V617F; **M- VF**: Štandardy V617F; **M-WT**: štandardy divého typu; **S**: Vzorka DNA; **H2O**: kontrola vody**.**

## **qPCR na prístroji LightCycler 1.2**

**Poznámka**: Pre osobitné technologické požiadavky sa musia experimenty na nástroji LightCycler vykonávať s použitím špecifických reagencií. Odporúčame použiť LightCycler FastStart DNA Master<sup>PLUS</sup> HybProbe a pri príprave Master Mix 5x postupujte podľa odporúčaní výrobcu.

**Poznámka**: Vykonajte všetky kroky na ľade.

## **Postup**

- **1. Rozmrazte všetky potrebné komponenty a položte ich na ľad.**
- **2. Pripravte nasledujúcu zmes qPCR podľa počtu vzoriek, ktoré by mali byť spracované.**

Všetky koncentrácie sú pre konečný objem reakcie.

[Tabuľky 12](#page-25-0) a [13](#page-25-1) opisujú schému pipetovania pre prípravu jednej zo zmesí reagencií, vypočítanej tak, aby sa dosiahol konečný reakčný objem 20 μl. Predbežná zmes sa môže pripraviť podľa počtu reakcií s použitím rovnakej zmesi priméra a sond (PPM-VF alebo PPM-WT). Zahrnuté sú aj ďalšie objemy na kompenzáciu chyby pipetovania.

<span id="page-25-0"></span>![](_page_25_Picture_210.jpeg)

![](_page_25_Picture_211.jpeg)

## <span id="page-25-1"></span>**Tabuľka 13. Príprava zmesi qPCR**

![](_page_25_Picture_212.jpeg)

## **3. Dispenzujte 15 µl predbežnej zmesi qPCR (VF alebo WT) na kapiláru.**

- **4. Pridajte 5 µl materiálu, ktorý sa má kvantifikovať (25 ng vzorky genómovej DNA alebo kontroly) do zodpovedajúcej skúmavky (celkový objem 20 µl).**
- **5. Opatrne premiešajte pipetovaním hore a dole.**
- **6. Vložte kapiláry do adaptérov dodaných s prístrojom a krátko odstreďte (700 x** *g***, približne 10 sekúnd).**
- **7. Vložte kapiláry do tepelného cyklovača podľa odporúčaní výrobcu.**
- **8. Naprogramujte prístroj LightCycler 1.2 a program tepelného cyklovača podľa [Tabuľky 14](#page-26-0).**

![](_page_26_Picture_148.jpeg)

<span id="page-26-0"></span>**Tabuľka 14. Teplotný profil**

9. Pre LightCycler 1.2 sa odporúča F1/F2 a režim "2<sup>nd</sup> derivative **analysis" (analýza založená na 2. derivácii). Program teplotného cyklovania spustite podľa [Tabuľky 14](#page-26-0).**

# <span id="page-27-0"></span>**Interpretácia výsledkov**

## **Princíp analýzy údajov**

Údaje o hodnotách prahového cyklu  $(C_T)$  bodu kríženia  $(C_P)$  je možné exportovať z prístroja qPCR a vložiť ich do súboru Excel® na analýzu. Tieto hodnoty sa potom môžu použiť na výpočet priemerných hodnôt  $C_P$  a  $C_T$  a štandardných priemerných hodnôt  $C_T$  sa môžu vyniesť do grafu, aby sa získala štandardná krivka pre štandardy divého typu aj V617F pomocou nasledujúcej rovnice a [Tabuľky 15](#page-27-1).

y = Stredná hodnota C<sub>P</sub>; x =  $log_{10}$  CN, kde CN = počet kópií génov v 5 µl vzorke

![](_page_27_Picture_203.jpeg)

## <span id="page-27-1"></span>**Tabuľka 15. Kvantitatívne údaje pre štandardy divého typu a V617F**

**Poznámka**: Každý používateľ by si mal merať svoju vlastnú reprodukovateľnosť vo svojom laboratóriu.

## **Štandardná krivka a kritériá kvality**

Obrázky [7](#page-28-0) a [9](#page-29-0) znázorňujú príklady výsledkov získaných pomocou súpravy *ipsogen* JAK2 Muta*Quant* Kit a obrázky [8](#page-28-1) a [10](#page-29-1) znázorňujú príklad teoretickej krivky vypočítanej pre štyri štandardné riedenia.

![](_page_28_Figure_0.jpeg)

<span id="page-28-0"></span>**Obrázok 7. Amplifikačný diagram pre 5 x 10<sup>1</sup> , 5 x 102 , 5 x 103 a 5 x 104 kópií plazmidu JAK2 V617F (kontroly M1-VF, M2-VF, M3-VF, M4-VF, v danom poradí).** 

![](_page_28_Figure_2.jpeg)

<span id="page-28-1"></span>**Obrázok 8. Štandardná krivka pre JAK2 V617F.**

![](_page_29_Figure_0.jpeg)

<span id="page-29-0"></span>**Obrázok 9. Amplifikačný diagram pre 5 x 10<sup>1</sup> , 5 x 102 , 5 x 103 a 5 x 104 kópií plazmidu divokého typu JAK2 (kontroly WT-1, WT-2, WT-3 a WT-4 v danom poradí).** 

![](_page_29_Figure_2.jpeg)

<span id="page-29-1"></span>**Obrázok 10. Štandardná krivka pre divoký typ JAK2.** 

Keďže štandardy predstavujú 10-násobné zriedenia, teoretický sklon krivky je –3,32. Sklon od –3,0 do –3,9 je akceptovateľný, pokiaľ je  $R^2 > 0.95$  (12). Pre presné výsledky je však žiadúca hodnota R² > 0,98 (13).

Na výpočet počtu kópií V617F a WT log<sub>10</sub> v neznámych vzorkách možno potom použiť rovnice štandardnej krivky.

Na transformovanie nespracovaných stredných hodnôt  $C_P/C_T$  (získaných pomocou PPM-VF) pre neznáme a kontrolné vzorky na počet kópií JAK2 V617F (CN<sub>V617F</sub>) je potrebné použiť rovnicu štandardnej krivky V617F.

 $log_{10}$  CN<sub>V617F</sub> =  $-$ (Stredná hodnota CpV617F – priesečník so  $\check{\text{standard}}$ nou krivkou $\vee$ 617F)

Sklon štandardnej krivky<sub>V617F</sub>

Na transformovanie nespracovanej strednej hodnoty  $C_P/C_T$  (získanej pomocou PPM-WT) pre neznáme a kontrolné vzorky na počet kópií JAK2 divého typu (CNWT) je potrebné použiť rovnicu štandardnej krivky divého typu.

(Stredná hodnota 
$$
C_{\text{pWT}}
$$
 – priesečník so  
\nštandardnou krivkouwr)

\n $log_{10} \text{CN}_{\text{WT}} = \frac{\text{Stlon štandardnej krivkywr}}{\text{Sklon štandardnej krivkywr}}$ 

## **Vyjadrenie výsledkov**

Výsledky sú relatívne k 25 ng celkovej genómovej DNA a mali by byť vyjadrené ako percento JAK2 V617F nasledujúcim spôsobom.

JAK2 V617F % = CNV617F x 100  $(CN<sub>V617F</sub> + CN<sub>WT</sub>)$ 

## **Reprodukovateľnosť medzi replikátmi**

Získané údaje by mali byť v zhode medzi duplikátmi.

## **Pozitívne a negatívne kontroly**

Výsledkom pozitívnej kontroly alebo PC-VF by mala byť percentuálna hodnota JAK2 V617F vyššia ako 99,9 %.

Výsledkom negatívnej kontroly alebo NC-VF by mala byť percentuálna hodnota JAK2 V617F nižšia ako 0,1 %.

Ak tieto kontroly nefungujú správne, vyhľadajte riešenie v časti "Sprievodca [riešením problémov"](#page-31-0) na strane [32.](#page-31-0)

## **Kontroly vody**

Výsledkom negatívnej kontroly by mala byť nulová hodnota CN pre detekciu JAK2 V617F aj JAK2 divého typu.

Pozitívna kontrola vody vyplýva z krížovej kontaminácie. Riešenie nájdete v časti "[Sprievodca riešením problémov](#page-31-0)" uvedenej ďalej.

## <span id="page-31-0"></span>**Sprievodca riešením problémov**

Tento sprievodca riešením problémov môže byť užitočný pri riešení akýchkoľvek problémov, ktoré môžu nastať. Viac informácií nájdete aj na stránke Často kladené otázky v našom stredisku technickej podpory: **[www.qiagen.com/FAQ/FAQList.aspx](http://www.qiagen.com/FAQ/FAQList.aspx)**. Vedci v technických službách QIAGEN vám vždy radi zodpovedajú všetky otázky týkajúce sa informácií a protokolov v tejto príručke alebo technológií vzoriek a testov (kontaktné informácie nájdete v časti "[Kontaktné informácie"](#page-40-1) na strane [41\)](#page-40-1).

## **Komentáre a návrhy**

## **Štandardná krivka pre divý typ alebo V617F nie je lineárna**

![](_page_31_Picture_178.jpeg)

Skontrolujte schému pipetovania a nastavenie reakcie.

Súpravu *ipsogen* JAK2 Muta*Quant* Kit skladujte pri teplote od –15 do –30 °C a chráňte zmes primérov a sond pred vetlom. Pozri ["Skladovanie a](#page-11-0) manipulácia reagenciami", strana [12.](#page-11-0)

Vyhnite sa opakovanému zmrazeniu a roztápaniu.

## **Žiadny alebo slabý signál pre jeden štandard**

Štandard sa nedistribuuje alebo sa používa rovnaká zmes PPM Skontrolujte schému pipetovania a nastavenie reakcie. Zopakujte cyklus PCR.

#### **Komentáre a návrhy**

## **Negatívna (H2O) kontrola je pozitívna**

![](_page_32_Picture_211.jpeg)

Zmesi primérov a sond chráňte pred svetlom.

Skontrolujte, či na fluorescenčných krivkách nie sú falošné pozitívne výsledky.

#### **Žiadny signál, ani pri štandardnej kontrole**

![](_page_32_Picture_212.jpeg)

## **Chýbajúci alebo slabý signál vo vzorkách, ale štandardné kontroly sú v poriadku**

![](_page_32_Picture_213.jpeg)

## **Intenzita fluorescencie je príliš nízka**

![](_page_32_Picture_214.jpeg)

![](_page_33_Picture_141.jpeg)

#### **Komentáre a návrhy**

#### **Pozitívne kontroly divého typu alebo V617F signalizujú použitie recipročného PPM**

![](_page_34_Picture_137.jpeg)

So vzorkami, komponentmi súpravy a spotrebným materiálom vždy zaobchádzajte v súlade so všeobecne uznávanými postupmi, aby ste zabránili kontaminácii pri prenose.

Skontrolujte schému pipetovania a nastavenie reakcie.

#### **Obrátená detekcia pozitívnej kontroly**

![](_page_34_Picture_138.jpeg)

## **Žiadny signál pre jednu alebo obidve pozitívne kontroly**

![](_page_34_Picture_139.jpeg)

#### **Vysoké hodnoty na pozadí**

![](_page_34_Picture_140.jpeg)

## **Nedostatočná reprodukovateľnosť duplikátov vzoriek**

![](_page_34_Picture_141.jpeg)

# <span id="page-35-0"></span>**Kontrola kvality**

V súlade s certifikovaným systémom riadenia kvality QIAGEN ISO je každá šarža súpravy *ipsogen* JAK2 Muta*Quant* Kit testovaná na základe vopred určených špecifikácií, aby bola zaistená konzistentná kvalita produktu. Osvedčenia o analýze sú k dispozícii na požiadanie na stránke **[www.qiagen.com/support/](http://www.qiagen.com/support/)**.

# <span id="page-35-1"></span>**Obmedzenia**

Pred použitím tohto zariadenia musia byť používatelia zaškolení a oboznámení s touto technológiou. Táto súprava by sa mala používať podľa pokynov uvedených v tejto príručke v kombinácii s overeným prístrojom uvedeným v ["Požadované materiály, ktoré sa nedodávajú"](#page-9-0), strana [10.](#page-9-0)

Všetky získané diagnostické výsledky sa musia interpretovať v spojení s inými klinickými alebo laboratórnymi nálezmi. Používateľ je zodpovedný za overenie výkonu systému pre všetky postupy používané v jeho laboratóriu, na ktoré sa nevzťahujú štúdie výkonnosti QIAGEN.

Pozornosť by sa mala venovať dátumom exspirácie vytlačeným na škatuli a štítkoch všetkých komponentov. Nepoužívajte exspirované komponenty.

# <span id="page-36-0"></span>**Charakteristiky účinnosti**

# <span id="page-36-1"></span>**Neklinické štúdie**

## **Presnosť**

Presná štúdia sa vykonala použitím 12 vzoriek DNA extrahovaných z bunkových línií, ktoré zodpovedali rôznym alelovým záťažiam JAK2 V617F. Celkovo sa vykonalo 80 meraní na každej vzorke použitím 3 rôznych šarží súpravy *ipsogen* JAK2 Muta*Quant* Kit. Pri tejto štúdii presnosti sa využíval systém Applied Biosystems 7500 Real-Time PCR System.

Analytické údaje sú zhrnuté v [Tabuľke 16](#page-36-2).

![](_page_36_Picture_297.jpeg)

## <span id="page-36-2"></span>**Tabuľka 16. Presné údaje vzorky DNA**

\* Odľahlé hodnoty boli vylúčené. Boli definované ako hodnoty menšie ako spodný kvartil mínus 3-násobok medzikvartilového rozsahu alebo väčšie ako vrchný kvartil plus 3-násobok medzikvartilového rozsahu na grafe Box a Whisker.

n = počet validovaných vzoriek; CV = globálny koeficient variácie.

## **Limit slepého pokusu a limit detekcie**

Úroveň pozadia alebo úroveň slepého pokusu (level of blank, LOB) sa stanovila na negatívnych vzorkách (8 vzoriek, 76 meraní). Zistila sa hodnota 0,014 %.

Limit detekcie (limit of detection, LOD) sa stanovil pomocou vzoriek, o ktorých sa vedelo, že sú pozitívne, ale s nízkym vyjadrením (7 vzoriek, 68 meraní). Zistila sa hodnota 0,061 % s 90 % intervalom spoľahlivosti na vrchnej hranici 0,091 %.

Túto optimálnu citlivosť je možné dosiahnuť na vzorkách obsahujúcich najmenej 10 000 kópií génu JAK2 (divý typ alebo mutácia V617F).

Kvantifikačné údaje by sa mali vykazovať nasledovne.

- JAK2 V617F ≤ 0,014 % možno interpretovať, pretože sa nedetegovala mutácia JAK2 V617F.
- JAK2 V617F je > 0,014 %, ale < 0,091 % možno interpretovať ako nepresvedčivý výsledok.
- JAK2 V617F ≥ 0,091 % možno interpretovať ako pozitívny výsledok a že bola detegovaná mutácia JAK2 V617F.

## **Linearita**

Stúdie linearity sa vykonávali na 12 vzorkách, pričom každá z nich sa získala z inej zmesi DNA extrahovanej z bunkových línií, ktoré boli pozitívne a negatívne na mutáciu JAK2 V617F. Každá vzorka bola testovaná 5-krát. Údaje z tejto štúdie ukázali, že súprava *ipsogen* JAK2 Muta*Quant* Kit poskytla lineárne výsledky v celom dynamickom rozsahu.

## <span id="page-37-0"></span>**Klinické štúdie**

DNA z krvi alebo kostnej drene sa extrahovala z 87 vzoriek pacientov a analyzovala sa pomocou súpravy *ipsogen* JAK2 Muta*Quant* Kit. Ďalej bolo kvantifikované percento mutácií JAK2 V617F a porovnané s výsledkami skríningových testov získanými pomocou súpravy *ipsogen* JAK2 Muta*Screen* EZ Kit (kat. č. 673223). Získané údaje sú uvedené v [Tabuľke 17](#page-38-0).

![](_page_38_Picture_186.jpeg)

## <span id="page-38-0"></span>**Tabuľka 17. Tabuľka náhodnosti uvádzajúca zhodu medzi výsledkami získanými so súpravami** *ipsogen* **JAK2 Muta***Quant* **Kit a** *ipsogen* **JAK2 Muta***Screen* **EZ Kit**

# <span id="page-39-0"></span>**Referenčná literatúra**

- 1. National Center for Biotechnology Information (NCBI): NT\_008413.
- 2. James, C. et al. (2005) A unique clonal JAK2 mutation leading to constitutive signalling causes polycythaemia vera. Nature **434**, 1144.
- 3. Levine, R. L. et al. (2005) Activating mutation in the tyrosine kinase JAK2 in polycythemia vera, essential thrombocythemia, and myeloid metaplasia with myelofibrosis. Cancer Cell **7**, 387.
- 4. Kralovics, R. et al. (2005) A gain-of-function mutation of JAK2 in myeloproliferative disorders. N. Engl. J. Med. **352**, 1779.
- 5. Baxter, E. J. et al. (2005) Acquired mutation of the tyrosine kinase JAK2 in human myeloproliferative disorders. Lancet **36**, 1054.
- 6. Tefferi, A., et al. (2009) Myeloproliferative neoplasms: contemporary diagnosis using histology and genetics. Nat. Rev. Clin. Oncol. **6**, 627.
- 7. Prchal, J.F. and Axelrad, A.A. (1974) Bone marrow responses in polycythemia vera. N. Engl. J. Med. **290**, 1382.
- 8. Tefferi, A. and Vardiman, J.W. (2008) [Classification and diagnosis of](http://www.ncbi.nlm.nih.gov/pubmed/17882280)  [myeloproliferative neoplasms: the 2008 World Health Organization criteria](http://www.ncbi.nlm.nih.gov/pubmed/17882280)  [and point-of-care diagnostic algorithms.](http://www.ncbi.nlm.nih.gov/pubmed/17882280) Leukemia, **22,** 14.
- 9. Barosi, G. et al. (2009) [Response criteria for essential thrombocythemia](http://www.ncbi.nlm.nih.gov/pubmed/19278953)  [and polycythemia vera: result of a European LeukemiaNet consensus](http://www.ncbi.nlm.nih.gov/pubmed/19278953)  [conference.](http://www.ncbi.nlm.nih.gov/pubmed/19278953) Blood **113**, 4829.
- 10.Pardanani, A. et al. (2011) Safety and efficacy of TG101348, a selective JAK2 inhibitor, in myelofibrosis. J. Clin. Oncol. **29**, 789.
- 11. Lippert, E. et al. (2006) The JAK2-V617F mutation is frequently present at diagnosis in patients with essential thrombocythemia and polycythemia vera. Blood **108**, 1865.
- 12. van der Velden, V.H. et al. (2003) Detection of minimal residual disease in hematologic malignancies by real-time quantitative PCR: principles, approaches, and laboratory aspects. Leukemia **17**, 1013.
- 13.Branford, S. et al. (2006) Rationale for the recommendations for harmonizing current methodology for detecting BCR-ABL transcripts in patients with chronic myeloid leukaemia. Leukemia **20**, 1925.

# <span id="page-40-0"></span>**Symboly**

Nasledujúce symboly sa môžu objaviť na balení a štítkoch:

![](_page_40_Picture_84.jpeg)

# <span id="page-40-1"></span>**Kontaktné informácie**

Technickú pomoc a ďalšie informácie získate v centre technickej podpory na adrese **[www.qiagen.com/Support](http://www.qiagen.com/Support)** alebo na telefónnom čísle 00800-22-44- 6000, alebo kontaktujte niektoré z oddelení technickej podpory spoločnosti QIAGEN (pozrite zadnú stranu alebo navštívte lokalitu **[www.qiagen.com](http://www.qiagen.com/)**).

# <span id="page-41-0"></span>**Informácie o objednávaní**

![](_page_41_Picture_175.jpeg)

Aktuálne licenčné informácie a právne informácie týkajúce sa produktu nájdete v sprievodcovi alebo používateľskej príručke k súprave QIAGEN. Sprievodcov a používateľské príručky k súpravám QIAGEN nájdete na lokalite **[www.qiagen.com](http://www.qiagen.com/)** alebo o ne môžete požiadať oddelenie technických služieb spoločnosti QIAGEN alebo svojho miestneho distribútora.

Tento produkt je určený na diagnostické použitie in vitro. Produkty *ipsogen* sa nemôžu opätovne predávať, upravovať na ďalší predaj ani používať na výrobu komerčných výrobkov bez písomného súhlasu spoločnosti QIAGEN.

Informácie uvádzané v tomto dokumente sa môžu zmeniť bez predchádzajúceho upozornenia. Spoločnosť QIAGEN nenesie žiadnu zodpovednosť za chyby, ktoré sa môžu vyskytnúť v tomto dokumente. Tento dokument sa v čase uverejnenia považuje za úplný a presný. Spoločnosť QIAGEN v žiadnom prípade nezodpovedá za náhodné, špeciálne, viacnásobné alebo následné škody, ktoré vzniknú v súvislosti s používaním tohto dokumentu alebo vyplývajúce z jeho použitia.

Na produkty *ipsogen* sa poskytuje záruka, že spĺňajú uvedené špecifikácie. Jediný záväzok spoločnosti QIAGEN a jediný prostriedok nápravy zákazníkom je obmedzený na bezplatnú výmenu produktov v prípade, že produkty nebudú fungovať v súlade so zárukou.

Mutácia JAK2 V617F a jej použitia sú chránené patentovými právami vrátane európskeho patentu EP1692281, amerických patentov 7,429,456 a 7,781,199, amerických patentových prihlášok US20090162849 a US20120066776 a zahraničných náprotivkov.

Nákup tohto produktu neposkytuje žiadne právo na jeho použitie na klinické skúšky liekov zameraných na JAK2V617F. QIAGEN vyvíja špecifické licenčné programy pre takéto použitie. Kontaktujte naše právne oddelenie na **jak2licenses@qiagen.com**.

Ochranné známky: QIAGEN®, Sample to Insight®, *ipsogen*®, Muta*Quant*®, Pyrosequencing®, Rotor-Gene® (QIAGEN Group); ABI PRISM®, Applied Biosystems®, FAM™, SYBR®, TAMRA™ (Thermo Fisher Scientific Inc.); Excel® (Microsoft Corporation); HybProbe®, LightCycler®, TaqMan® (Roche Group).

#### **Obmedzená licenčná zmluva**

Použitie tohto produktu predstavuje súhlas kupujúceho alebo používateľa *ipsogen* JAK2 Muta*Quant* Kit s nasledovnými podmienkami:

- 1. Súprava *ipsogen* JAK2 Muta*Quant* Kit môže byť použitá výlučne v súlade s *príručkou k ipsogen JAK2 Muta*Quant *Kit* a iba s komponentmi obsiahnutými v tejto súprave. Spoločnosť QIAGEN neudeľuje žiadnu licenciu v rámci žiadneho zo svojich práv na ochranu duševného vlastníctva na používanie alebo spájanie komponentov tejto súpravy so žiadnymi komponentmi, ktoré netvoria súčasť tejto súpravy, s výnimkou ustanovení uvádzaných v *príručke k ipsogen JAK2 Muta*Quant *Kit* a v ďalších protokoloch, ktoré sú dostupné na adrese **[www.qiagen.com](http://www.qiagen.com/)**.
- 2. Iné než výslovne uvedené licencie spoločnosť QIAGEN neposkytuje žiadnu záruku na to, že táto súprava alebo jej použitie neporuší práva tretích strán.
- 3. Táto súprava a jej komponenty sú licenčne poskytnuté na jednorazové použitie a nesmú sa opätovne používať, opravovať ani predávať.
- 4. Spoločnosť QIAGEN sa špecificky zrieka všetkých ostatných (výslovných alebo implicitných) licencií než tých, ktoré sú tu výslovne uvedené.
- 5. Kupujúci a používateľ tejto súpravy súhlasia s tým, že iným osobám neumožnia ani nepovolia vykonať žiadne kroky, ktoré by mohli viesť k akýmkoľvek činnostiam, ktoré sú zakázané vyššie, alebo k ním napomáhať. Spoločnosť QIAGEN môže uplatňovať príslušné zákazy uvádzané v tejto obmedzenej licenčnej zmluve pred akýmkoľvek súdom a bude požadovať všetky náklady na vyšetrovanie a súdne konania (vrátane nákladov na právne zastupovanie) pri každom takomto kroku s cieľom uplatniť ustanovenia tejto obmedzenej licenčnej zmluvy alebo práv duševného vlastníctva súvisiacich so súpravou a/alebo jej komponentmi.

Aktualizované licenčné podmienky nájdete na adrese **[www.qiagen.com](http://www.qiagen.com/)**.

Aug-16 HB-1353-003 © 2013–2016 QIAGEN, všetky práva vyhradené.

![](_page_43_Picture_0.jpeg)

**[www.qiagen.com](http://www.qiagen.com/)**